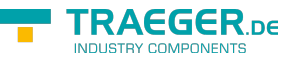

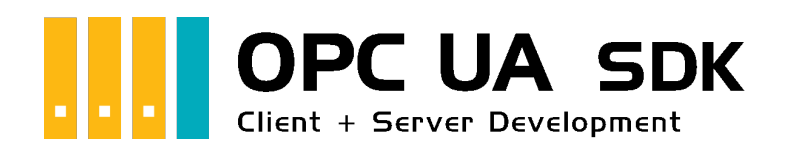

# API Browser

## <span id="page-0-0"></span>Core API

- [Categories](#page--1-0)
- [Namespace](#page--1-0)

[Application](https://wiki.traeger.de/en/software/sdk/opc-ua/net/api/api.core.application) [Address Space](https://wiki.traeger.de/en/software/sdk/opc-ua/net/api/api.core.address-space) [Browsing](https://wiki.traeger.de/en/software/sdk/opc-ua/net/api/api.core.browsing) [Certificates](https://wiki.traeger.de/en/software/sdk/opc-ua/net/api/api.core.certificates) [Extensions](https://wiki.traeger.de/en/software/sdk/opc-ua/net/api/api.core.extensions) [Historical Data](https://wiki.traeger.de/en/software/sdk/opc-ua/net/api/api.core.historical-data) [Security](https://wiki.traeger.de/en/software/sdk/opc-ua/net/api/api.core.security) [Subscriptions](https://wiki.traeger.de/en/software/sdk/opc-ua/net/api/api.core.subscriptions) [Services](https://wiki.traeger.de/en/software/sdk/opc-ua/net/api/api.core.services) **[Transport](https://wiki.traeger.de/en/software/sdk/opc-ua/net/api/api.core.transport)** 

### **[Opc.UaFx Namespace](https://wiki.traeger.de/en/software/sdk/opc-ua/net/api/opc.uafx)**

- Application
	- [OpcAutomatism](https://wiki.traeger.de/en/software/sdk/opc-ua/net/api/opc.uafx.opcautomatism)
	- [OpcContext](https://wiki.traeger.de/en/software/sdk/opc-ua/net/api/opc.uafx.opccontext)
	- [Licenser](https://wiki.traeger.de/en/software/sdk/opc-ua/net/api/opc.uafx.licenser)
	- o II icenseInfo
	- o [ILicenseType](https://wiki.traeger.de/en/software/sdk/opc-ua/net/api/opc.uafx.ilicensetype)
	- [IOpcApplication](https://wiki.traeger.de/en/software/sdk/opc-ua/net/api/opc.uafx.iopcapplication)
	- [IOpcApplicationInstance](https://wiki.traeger.de/en/software/sdk/opc-ua/net/api/opc.uafx.iopcapplicationinstance)
	- [OpcApplication](https://wiki.traeger.de/en/software/sdk/opc-ua/net/api/opc.uafx.opcapplication)
	- [OpcApplicationType](https://wiki.traeger.de/en/software/sdk/opc-ua/net/api/opc.uafx.opcapplicationtype)
	- [OpcApplicationConfiguration](https://wiki.traeger.de/en/software/sdk/opc-ua/net/api/opc.uafx.opcapplicationconfiguration)
	- [OpcApplicationDescription](https://wiki.traeger.de/en/software/sdk/opc-ua/net/api/opc.uafx.opcapplicationdescription)
	- [OpcApplicationDescriptionCollection](https://wiki.traeger.de/en/software/sdk/opc-ua/net/api/opc.uafx.opcapplicationdescriptioncollection)
	- [OpcLocaleCollection](https://wiki.traeger.de/en/software/sdk/opc-ua/net/api/opc.uafx.opclocalecollection)
	- [OpcTaskSchedule](https://wiki.traeger.de/en/software/sdk/opc-ua/net/api/opc.uafx.opctaskschedule)
- Address Space
	- Attributes
		- **[OpcAttribute](https://wiki.traeger.de/en/software/sdk/opc-ua/net/api/opc.uafx.opcattribute)**
		- **[OpcAttributes](https://wiki.traeger.de/en/software/sdk/opc-ua/net/api/opc.uafx.opcattributes)**
		- **[IOpcNodeAttribute](https://wiki.traeger.de/en/software/sdk/opc-ua/net/api/opc.uafx.iopcnodeattribute)**
	- $\circ$  Data
		- [Bit](https://wiki.traeger.de/en/software/sdk/opc-ua/net/api/opc.uafx.bit)
		- [OpcArrayDimensions](https://wiki.traeger.de/en/software/sdk/opc-ua/net/api/opc.uafx.opcarraydimensions)
		- [OpcData](https://wiki.traeger.de/en/software/sdk/opc-ua/net/api/opc.uafx.opcdata)
		- [OpcDataObject](https://wiki.traeger.de/en/software/sdk/opc-ua/net/api/opc.uafx.opcdataobject)
		- [OpcDataField](https://wiki.traeger.de/en/software/sdk/opc-ua/net/api/opc.uafx.opcdatafield)
		- [OpcDataSurrogate](https://wiki.traeger.de/en/software/sdk/opc-ua/net/api/opc.uafx.opcdatasurrogate)
		- **[OpcException](https://wiki.traeger.de/en/software/sdk/opc-ua/net/api/opc.uafx.opcexception)**
		- [OpcExceptionDeviationFormat](https://wiki.traeger.de/en/software/sdk/opc-ua/net/api/opc.uafx.opcexceptiondeviationformat)
		- [OpcEngineeringUnitInfo](https://wiki.traeger.de/en/software/sdk/opc-ua/net/api/opc.uafx.opcengineeringunitinfo)

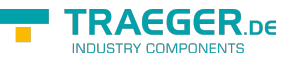

- [OpcName](https://wiki.traeger.de/en/software/sdk/opc-ua/net/api/opc.uafx.opcname)
- [OpcNameCollection](https://wiki.traeger.de/en/software/sdk/opc-ua/net/api/opc.uafx.opcnamecollection)
- [OpcText](https://wiki.traeger.de/en/software/sdk/opc-ua/net/api/opc.uafx.opctext)
- **[OpcArgument](https://wiki.traeger.de/en/software/sdk/opc-ua/net/api/opc.uafx.opcargument)**
- [OpcArgumentAttribute](https://wiki.traeger.de/en/software/sdk/opc-ua/net/api/opc.uafx.opcargumentattribute)
- **[OpcArgumentCollection](https://wiki.traeger.de/en/software/sdk/opc-ua/net/api/opc.uafx.opcargumentcollection)**
- [OpcReadOnlyArgumentCollection](https://wiki.traeger.de/en/software/sdk/opc-ua/net/api/opc.uafx.opcreadonlyargumentcollection)
- [IOpcDataStore](https://wiki.traeger.de/en/software/sdk/opc-ua/net/api/opc.uafx.iopcdatastore)
- [IOpcReadOnlyNodeDataStore](https://wiki.traeger.de/en/software/sdk/opc-ua/net/api/opc.uafx.iopcreadonlynodedatastore)
- [OpcServerState](https://wiki.traeger.de/en/software/sdk/opc-ua/net/api/opc.uafx.opcserverstate)
- [OpcValueRange](https://wiki.traeger.de/en/software/sdk/opc-ua/net/api/opc.uafx.opcvaluerange)
- Events
	- **[OpcEvent](https://wiki.traeger.de/en/software/sdk/opc-ua/net/api/opc.uafx.opcevent)**
	- **[OpcEventCollection](https://wiki.traeger.de/en/software/sdk/opc-ua/net/api/opc.uafx.opceventcollection)**
	- [OpcEventContext](https://wiki.traeger.de/en/software/sdk/opc-ua/net/api/opc.uafx.opceventcontext)
	- [OpcEventFilter](https://wiki.traeger.de/en/software/sdk/opc-ua/net/api/opc.uafx.opceventfilter)
	- [OpcEventSeverity](https://wiki.traeger.de/en/software/sdk/opc-ua/net/api/opc.uafx.opceventseverity)
	- [OpcEventType](https://wiki.traeger.de/en/software/sdk/opc-ua/net/api/opc.uafx.opceventtype)
	- [OpcEventTypes](https://wiki.traeger.de/en/software/sdk/opc-ua/net/api/opc.uafx.opceventtypes)
	- [OpcEventTypeAttribute](https://wiki.traeger.de/en/software/sdk/opc-ua/net/api/opc.uafx.opceventtypeattribute)
	- **Specialized** 
		- [OpcLimitAlarm](https://wiki.traeger.de/en/software/sdk/opc-ua/net/api/opc.uafx.opclimitalarm)
		- [OpcLimitAlarmStates](https://wiki.traeger.de/en/software/sdk/opc-ua/net/api/opc.uafx.opclimitalarmstates)
		- [OpcCondition](https://wiki.traeger.de/en/software/sdk/opc-ua/net/api/opc.uafx.opccondition)
		- [OpcAcknowledgeableCondition](https://wiki.traeger.de/en/software/sdk/opc-ua/net/api/opc.uafx.opcacknowledgeablecondition)
		- [OpcAlarmCondition](https://wiki.traeger.de/en/software/sdk/opc-ua/net/api/opc.uafx.opcalarmcondition)
		- [OpcDialogCondition](https://wiki.traeger.de/en/software/sdk/opc-ua/net/api/opc.uafx.opcdialogcondition)
		- [OpcDiscreteAlarm](https://wiki.traeger.de/en/software/sdk/opc-ua/net/api/opc.uafx.opcdiscretealarm)
		- [OpcExclusiveDeviationAlarm](https://wiki.traeger.de/en/software/sdk/opc-ua/net/api/opc.uafx.opcexclusivedeviationalarm)
		- [OpcExclusiveLevelAlarm](https://wiki.traeger.de/en/software/sdk/opc-ua/net/api/opc.uafx.opcexclusivelevelalarm)
		- [OpcExclusiveLimitAlarm](https://wiki.traeger.de/en/software/sdk/opc-ua/net/api/opc.uafx.opcexclusivelimitalarm)
		- [OpcExclusiveRateOfChangeAlarm](https://wiki.traeger.de/en/software/sdk/opc-ua/net/api/opc.uafx.opcexclusiverateofchangealarm)
		- [OpcNonExclusiveDeviationAlarm](https://wiki.traeger.de/en/software/sdk/opc-ua/net/api/opc.uafx.opcnonexclusivedeviationalarm)
		- [OpcNonExclusiveLevelAlarm](https://wiki.traeger.de/en/software/sdk/opc-ua/net/api/opc.uafx.opcnonexclusivelevelalarm)
		- [OpcNonExclusiveLimitAlarm](https://wiki.traeger.de/en/software/sdk/opc-ua/net/api/opc.uafx.opcnonexclusivelimitalarm)
		- [OpcNonExclusiveRateOfChangeAlarm](https://wiki.traeger.de/en/software/sdk/opc-ua/net/api/opc.uafx.opcnonexclusiverateofchangealarm)
		- [OpcOffNormalAlarm](https://wiki.traeger.de/en/software/sdk/opc-ua/net/api/opc.uafx.opcoffnormalalarm)
		- [OpcTripAlarm](https://wiki.traeger.de/en/software/sdk/opc-ua/net/api/opc.uafx.opctripalarm)
- o Identifier
	- [OpcNodeId](https://wiki.traeger.de/en/software/sdk/opc-ua/net/api/opc.uafx.opcnodeid)
	- **[OpcNodeIdCollection](https://wiki.traeger.de/en/software/sdk/opc-ua/net/api/opc.uafx.opcnodeidcollection)**
	- [OpcReadOnlyNodeIdCollection](https://wiki.traeger.de/en/software/sdk/opc-ua/net/api/opc.uafx.opcreadonlynodeidcollection)
	- **[OpcNodeIdFactory](https://wiki.traeger.de/en/software/sdk/opc-ua/net/api/opc.uafx.opcnodeidfactory)**
	- [OpcNodeIdFormat](https://wiki.traeger.de/en/software/sdk/opc-ua/net/api/opc.uafx.opcnodeidformat)
	- [OpcNodeIdType](https://wiki.traeger.de/en/software/sdk/opc-ua/net/api/opc.uafx.opcnodeidtype)
	- [OpcNominalNodeIdFactory](https://wiki.traeger.de/en/software/sdk/opc-ua/net/api/opc.uafx.opcnominalnodeidfactory)
	- [OpcIncrementalNodeIdFactory](https://wiki.traeger.de/en/software/sdk/opc-ua/net/api/opc.uafx.opcincrementalnodeidfactory)
- Types
	- Abstract

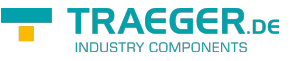

- [IOpcType](https://wiki.traeger.de/en/software/sdk/opc-ua/net/api/opc.uafx.iopctype)
- [OpcTypes](https://wiki.traeger.de/en/software/sdk/opc-ua/net/api/opc.uafx.opctypes)
- [OpcTypeCategory](https://wiki.traeger.de/en/software/sdk/opc-ua/net/api/opc.uafx.opctypecategory)
- [IOpcTypeProvider](https://wiki.traeger.de/en/software/sdk/opc-ua/net/api/opc.uafx.iopctypeprovider)
- [IOpcDataTypeInfo](https://wiki.traeger.de/en/software/sdk/opc-ua/net/api/opc.uafx.iopcdatatypeinfo)
- [IOpcDataFieldInfo](https://wiki.traeger.de/en/software/sdk/opc-ua/net/api/opc.uafx.iopcdatafieldinfo)
- **Encoding** 
	- [OpcByteOrder](https://wiki.traeger.de/en/software/sdk/opc-ua/net/api/opc.uafx.opcbyteorder)
	- [OpcEncoding](https://wiki.traeger.de/en/software/sdk/opc-ua/net/api/opc.uafx.opcencoding)
	- [OpcEncodingMask](https://wiki.traeger.de/en/software/sdk/opc-ua/net/api/opc.uafx.opcencodingmask)
	- [OpcEncodingMaskKind](https://wiki.traeger.de/en/software/sdk/opc-ua/net/api/opc.uafx.opcencodingmaskkind)
	- [OpcEncodingStackFrame](https://wiki.traeger.de/en/software/sdk/opc-ua/net/api/opc.uafx.opcencodingstackframe)
	- [OpcEncodingStackTrace](https://wiki.traeger.de/en/software/sdk/opc-ua/net/api/opc.uafx.opcencodingstacktrace)
	- [OpcEncodingType](https://wiki.traeger.de/en/software/sdk/opc-ua/net/api/opc.uafx.opcencodingtype)
	- [OpcDataTypeEncodingAttribute](https://wiki.traeger.de/en/software/sdk/opc-ua/net/api/opc.uafx.opcdatatypeencodingattribute)
	- [OpcDataTypeEncodingMaskAttribute](https://wiki.traeger.de/en/software/sdk/opc-ua/net/api/opc.uafx.opcdatatypeencodingmaskattribute)
- Metadata
	- [OpcEnumMember](https://wiki.traeger.de/en/software/sdk/opc-ua/net/api/opc.uafx.opcenummember)
	- [OpcEnumMemberAttribute](https://wiki.traeger.de/en/software/sdk/opc-ua/net/api/opc.uafx.opcenummemberattribute)
	- [OpcMemberLength](https://wiki.traeger.de/en/software/sdk/opc-ua/net/api/opc.uafx.opcmemberlength)
	- [OpcMemberOrigins](https://wiki.traeger.de/en/software/sdk/opc-ua/net/api/opc.uafx.opcmemberorigins)
	- [OpcMemberSwitch](https://wiki.traeger.de/en/software/sdk/opc-ua/net/api/opc.uafx.opcmemberswitch)
	- [OpcMemberSwitchConditions](https://wiki.traeger.de/en/software/sdk/opc-ua/net/api/opc.uafx.opcmemberswitchconditions)
	- [OpcMemberSwitchOperator](https://wiki.traeger.de/en/software/sdk/opc-ua/net/api/opc.uafx.opcmemberswitchoperator)
	- [OpcDataTypeAttribute](https://wiki.traeger.de/en/software/sdk/opc-ua/net/api/opc.uafx.opcdatatypeattribute)
	- [OpcDataTypeMemberAttribute](https://wiki.traeger.de/en/software/sdk/opc-ua/net/api/opc.uafx.opcdatatypememberattribute)
	- [OpcDataTypeMemberLengthAttribute](https://wiki.traeger.de/en/software/sdk/opc-ua/net/api/opc.uafx.opcdatatypememberlengthattribute)
	- [OpcDataTypeMemberOffsetAttribute](https://wiki.traeger.de/en/software/sdk/opc-ua/net/api/opc.uafx.opcdatatypememberoffsetattribute)
	- [OpcDataTypeMembersAttribute](https://wiki.traeger.de/en/software/sdk/opc-ua/net/api/opc.uafx.opcdatatypemembersattribute)
	- [OpcDataTypeMemberSwitchAttribute](https://wiki.traeger.de/en/software/sdk/opc-ua/net/api/opc.uafx.opcdatatypememberswitchattribute)
- **Type System** 
	- [IOpcTypeSystem](https://wiki.traeger.de/en/software/sdk/opc-ua/net/api/opc.uafx.iopctypesystem)
	- [OpcTypeSystemScopes](https://wiki.traeger.de/en/software/sdk/opc-ua/net/api/opc.uafx.opctypesystemscopes)
	- [OpcDataTypeSystem](https://wiki.traeger.de/en/software/sdk/opc-ua/net/api/opc.uafx.opcdatatypesystem)
	- [OpcDataTypeDictionary](https://wiki.traeger.de/en/software/sdk/opc-ua/net/api/opc.uafx.opcdatatypedictionary)
	- [OpcDataTypeInfo](https://wiki.traeger.de/en/software/sdk/opc-ua/net/api/opc.uafx.opcdatatypeinfo)
	- [OpcDataFieldInfo](https://wiki.traeger.de/en/software/sdk/opc-ua/net/api/opc.uafx.opcdatafieldinfo)
	- [OpcNodeTypeSystem](https://wiki.traeger.de/en/software/sdk/opc-ua/net/api/opc.uafx.opcnodetypesystem)
	- [OpcNodeTypeInfo](https://wiki.traeger.de/en/software/sdk/opc-ua/net/api/opc.uafx.opcnodetypeinfo)
	- [OpcObjectTypeInfo](https://wiki.traeger.de/en/software/sdk/opc-ua/net/api/opc.uafx.opcobjecttypeinfo)
	- [OpcVariableTypeInfo](https://wiki.traeger.de/en/software/sdk/opc-ua/net/api/opc.uafx.opcvariabletypeinfo)
- References
	- **[OpcReference](https://wiki.traeger.de/en/software/sdk/opc-ua/net/api/opc.uafx.opcreference)**
	- **[OpcReferenceCollection](https://wiki.traeger.de/en/software/sdk/opc-ua/net/api/opc.uafx.opcreferencecollection)**
	- **[OpcReferenceDescription](https://wiki.traeger.de/en/software/sdk/opc-ua/net/api/opc.uafx.opcreferencedescription)**
	- [OpcReferenceDescriptionCollection](https://wiki.traeger.de/en/software/sdk/opc-ua/net/api/opc.uafx.opcreferencedescriptioncollection)
	- [OpcReferenceDirection](https://wiki.traeger.de/en/software/sdk/opc-ua/net/api/opc.uafx.opcreferencedirection)
	- [OpcReferenceType](https://wiki.traeger.de/en/software/sdk/opc-ua/net/api/opc.uafx.opcreferencetype)
	- [OpcReferenceTypes](https://wiki.traeger.de/en/software/sdk/opc-ua/net/api/opc.uafx.opcreferencetypes)

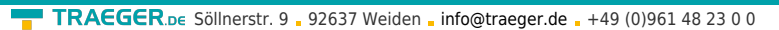

- [OpcReadOnlyReferenceTypeCollection](https://wiki.traeger.de/en/software/sdk/opc-ua/net/api/opc.uafx.opcreadonlyreferencetypecollection)
- **D**pcBidirectionalReference
- [IOpcNodeReferenceAware](https://wiki.traeger.de/en/software/sdk/opc-ua/net/api/opc.uafx.iopcnodereferenceaware)
- **[OpcNodeReference](https://wiki.traeger.de/en/software/sdk/opc-ua/net/api/opc.uafx.opcnodereference)**
- [OpcNodeReferenceCollection](https://wiki.traeger.de/en/software/sdk/opc-ua/net/api/opc.uafx.opcnodereferencecollection)
- [OpcNodeReferenceSet](https://wiki.traeger.de/en/software/sdk/opc-ua/net/api/opc.uafx.opcnodereferenceset)
- [OpcNodeReferenceSource](https://wiki.traeger.de/en/software/sdk/opc-ua/net/api/opc.uafx.opcnodereferencesource)
- Modelling
	- [OpcModel](https://wiki.traeger.de/en/software/sdk/opc-ua/net/api/opc.uafx.opcmodel)
	- [OpcReadOnlyModelCollection](https://wiki.traeger.de/en/software/sdk/opc-ua/net/api/opc.uafx.opcreadonlymodelcollection)
	- [OpcNodeSet](https://wiki.traeger.de/en/software/sdk/opc-ua/net/api/opc.uafx.opcnodeset)
	- **[OpcNamespace](https://wiki.traeger.de/en/software/sdk/opc-ua/net/api/opc.uafx.opcnamespace)**
	- **[OpcNamespaceCollection](https://wiki.traeger.de/en/software/sdk/opc-ua/net/api/opc.uafx.opcnamespacecollection)**
	- [OpcReadOnlyNamespaceCollection](https://wiki.traeger.de/en/software/sdk/opc-ua/net/api/opc.uafx.opcreadonlynamespacecollection)
	- [IOpcNamespaceResolver](https://wiki.traeger.de/en/software/sdk/opc-ua/net/api/opc.uafx.iopcnamespaceresolver)
- Nodes
	- Abstract
		- [IOpcNode](https://wiki.traeger.de/en/software/sdk/opc-ua/net/api/opc.uafx.iopcnode)
		- [IOpcNodeInfo](https://wiki.traeger.de/en/software/sdk/opc-ua/net/api/opc.uafx.iopcnodeinfo)
		- [IOpcNodeDescriptor](https://wiki.traeger.de/en/software/sdk/opc-ua/net/api/opc.uafx.iopcnodedescriptor)
		- [OpcNodeCollection](https://wiki.traeger.de/en/software/sdk/opc-ua/net/api/opc.uafx.opcnodecollection)
		- [OpcReadOnlyNodeCollection](https://wiki.traeger.de/en/software/sdk/opc-ua/net/api/opc.uafx.opcreadonlynodecollection)
		- [OpcNodeCategory](https://wiki.traeger.de/en/software/sdk/opc-ua/net/api/opc.uafx.opcnodecategory)
		- [OpcNodeChanges](https://wiki.traeger.de/en/software/sdk/opc-ua/net/api/opc.uafx.opcnodechanges)
		- [OpcNodeContext](https://wiki.traeger.de/en/software/sdk/opc-ua/net/api/opc.uafx.opcnodecontext)
	- [OpcNode](https://wiki.traeger.de/en/software/sdk/opc-ua/net/api/opc.uafx.opcnode)
	- [OpcInstanceNode](https://wiki.traeger.de/en/software/sdk/opc-ua/net/api/opc.uafx.opcinstancenode)
	- [OpcObjectNode](https://wiki.traeger.de/en/software/sdk/opc-ua/net/api/opc.uafx.opcobjectnode)
		- [OpcFileMode](https://wiki.traeger.de/en/software/sdk/opc-ua/net/api/opc.uafx.opcfilemode)
		- [OpcStateMachineNode](https://wiki.traeger.de/en/software/sdk/opc-ua/net/api/opc.uafx.opcstatemachinenode)
		- [OpcShelvedStateMachineNode](https://wiki.traeger.de/en/software/sdk/opc-ua/net/api/opc.uafx.opcshelvedstatemachinenode)
		- [OpcFiniteStateMachineNode](https://wiki.traeger.de/en/software/sdk/opc-ua/net/api/opc.uafx.opcfinitestatemachinenode)
	- [OpcFolderNode](https://wiki.traeger.de/en/software/sdk/opc-ua/net/api/opc.uafx.opcfoldernode)
	- [OpcMethodNode](https://wiki.traeger.de/en/software/sdk/opc-ua/net/api/opc.uafx.opcmethodnode)
	- [OpcDataTypeNode](https://wiki.traeger.de/en/software/sdk/opc-ua/net/api/opc.uafx.opcdatatypenode)
	- [OpcVariableNode](https://wiki.traeger.de/en/software/sdk/opc-ua/net/api/opc.uafx.opcvariablenode)
		- [OpcDataVariableNode](https://wiki.traeger.de/en/software/sdk/opc-ua/net/api/opc.uafx.opcdatavariablenode)
		- [OpcDataItemNode](https://wiki.traeger.de/en/software/sdk/opc-ua/net/api/opc.uafx.opcdataitemnode)
		- [OpcAnalogItemNode](https://wiki.traeger.de/en/software/sdk/opc-ua/net/api/opc.uafx.opcanalogitemnode)
		- [OpcPropertyNode](https://wiki.traeger.de/en/software/sdk/opc-ua/net/api/opc.uafx.opcpropertynode)
	- [OpcEventNode](https://wiki.traeger.de/en/software/sdk/opc-ua/net/api/opc.uafx.opceventnode)
		- [OpcConditionNode](https://wiki.traeger.de/en/software/sdk/opc-ua/net/api/opc.uafx.opcconditionnode)
			- [OpcAcknowledgeableConditionNode](https://wiki.traeger.de/en/software/sdk/opc-ua/net/api/opc.uafx.opcacknowledgeableconditionnode)
			- [OpcAlarmConditionNode](https://wiki.traeger.de/en/software/sdk/opc-ua/net/api/opc.uafx.opcalarmconditionnode)
				- [OpcDiscreteAlarmNode](https://wiki.traeger.de/en/software/sdk/opc-ua/net/api/opc.uafx.opcdiscretealarmnode)
				- [OpcOffNormalAlarmNode](https://wiki.traeger.de/en/software/sdk/opc-ua/net/api/opc.uafx.opcoffnormalalarmnode)
				- [OpcTripAlarmNode](https://wiki.traeger.de/en/software/sdk/opc-ua/net/api/opc.uafx.opctripalarmnode)
				- [OpcLimitAlarmNode](https://wiki.traeger.de/en/software/sdk/opc-ua/net/api/opc.uafx.opclimitalarmnode)
				- **Exclusive Alarm Nodes**

**TRAEGER** DE

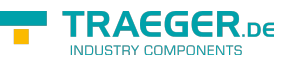

- [OpcExclusiveDeviationAlarmNode](https://wiki.traeger.de/en/software/sdk/opc-ua/net/api/opc.uafx.opcexclusivedeviationalarmnode)
- [OpcExclusiveLevelAlarmNode](https://wiki.traeger.de/en/software/sdk/opc-ua/net/api/opc.uafx.opcexclusivelevelalarmnode)
- [OpcExclusiveLimitAlarmNode](https://wiki.traeger.de/en/software/sdk/opc-ua/net/api/opc.uafx.opcexclusivelimitalarmnode)
- [OpcExclusiveLimitStateMachineNode](https://wiki.traeger.de/en/software/sdk/opc-ua/net/api/opc.uafx.opcexclusivelimitstatemachinenode)
- [OpcExclusiveRateOfChangeAlarmNode](https://wiki.traeger.de/en/software/sdk/opc-ua/net/api/opc.uafx.opcexclusiverateofchangealarmnode)
- **Non-Exclusive Alarm Nodes** 
	- [OpcNonExclusiveDeviationAlarmNode](https://wiki.traeger.de/en/software/sdk/opc-ua/net/api/opc.uafx.opcnonexclusivedeviationalarmnode)
	- [OpcNonExclusiveLevelAlarmNode](https://wiki.traeger.de/en/software/sdk/opc-ua/net/api/opc.uafx.opcnonexclusivelevelalarmnode)
	- [OpcNonExclusiveLimitAlarmNode](https://wiki.traeger.de/en/software/sdk/opc-ua/net/api/opc.uafx.opcnonexclusivelimitalarmnode)
	- [OpcNonExclusiveRateOfChangeAlarmNode](https://wiki.traeger.de/en/software/sdk/opc-ua/net/api/opc.uafx.opcnonexclusiverateofchangealarmnode)

### [OpcDialogConditionNode](https://wiki.traeger.de/en/software/sdk/opc-ua/net/api/opc.uafx.opcdialogconditionnode)

- Methods
	- [OpcMethodContext](https://wiki.traeger.de/en/software/sdk/opc-ua/net/api/opc.uafx.opcmethodcontext)
	- [IOpcMethodCommand](https://wiki.traeger.de/en/software/sdk/opc-ua/net/api/opc.uafx.iopcmethodcommand)
	- [OpcMethodCommands](https://wiki.traeger.de/en/software/sdk/opc-ua/net/api/opc.uafx.opcmethodcommands)
	- [OpcMethodDelegateCommand](https://wiki.traeger.de/en/software/sdk/opc-ua/net/api/opc.uafx.opcmethoddelegatecommand)
- Values
	- [OpcValue](https://wiki.traeger.de/en/software/sdk/opc-ua/net/api/opc.uafx.opcvalue)
	- **[OpcValueCollection](https://wiki.traeger.de/en/software/sdk/opc-ua/net/api/opc.uafx.opcvaluecollection)**
	- [OpcHistoryValue](https://wiki.traeger.de/en/software/sdk/opc-ua/net/api/opc.uafx.opchistoryvalue)
	- [OpcHistoryModificationInfo](https://wiki.traeger.de/en/software/sdk/opc-ua/net/api/opc.uafx.opchistorymodificationinfo)
	- [OpcModifiedHistoryValue](https://wiki.traeger.de/en/software/sdk/opc-ua/net/api/opc.uafx.opcmodifiedhistoryvalue)
	- [IOpcNodeValue](https://wiki.traeger.de/en/software/sdk/opc-ua/net/api/opc.uafx.iopcnodevalue)
	- [OpcNodeValuePair](https://wiki.traeger.de/en/software/sdk/opc-ua/net/api/opc.uafx.opcnodevaluepair)
- Browsing
	- o [OpcBrowseNode](https://wiki.traeger.de/en/software/sdk/opc-ua/net/api/opc.uafx.opcbrowsenode)
	- [OpcBrowseNodeCollection](https://wiki.traeger.de/en/software/sdk/opc-ua/net/api/opc.uafx.opcbrowsenodecollection)
	- [OpcBrowseNodeDegree](https://wiki.traeger.de/en/software/sdk/opc-ua/net/api/opc.uafx.opcbrowsenodedegree)
	- [OpcBrowseDirection](https://wiki.traeger.de/en/software/sdk/opc-ua/net/api/opc.uafx.opcbrowsedirection)
	- [OpcBrowseOptions](https://wiki.traeger.de/en/software/sdk/opc-ua/net/api/opc.uafx.opcbrowseoptions)
	- [OpcBrowsePoint](https://wiki.traeger.de/en/software/sdk/opc-ua/net/api/opc.uafx.opcbrowsepoint)
	- [OpcViewDescription](https://wiki.traeger.de/en/software/sdk/opc-ua/net/api/opc.uafx.opcviewdescription)
- Certificates
	- [OpcCertificateManager](https://wiki.traeger.de/en/software/sdk/opc-ua/net/api/opc.uafx.opccertificatemanager)
	- [OpcCertificateStores](https://wiki.traeger.de/en/software/sdk/opc-ua/net/api/opc.uafx.opccertificatestores)
	- [OpcCertificateStoreInfo](https://wiki.traeger.de/en/software/sdk/opc-ua/net/api/opc.uafx.opccertificatestoreinfo)
	- [OpcCertificateStoreType](https://wiki.traeger.de/en/software/sdk/opc-ua/net/api/opc.uafx.opccertificatestoretype)
	- [OpcCertificateStorePathType](https://wiki.traeger.de/en/software/sdk/opc-ua/net/api/opc.uafx.opccertificatestorepathtype)
	- [OpcCertificateInfo](https://wiki.traeger.de/en/software/sdk/opc-ua/net/api/opc.uafx.opccertificateinfo)
	- [OpcCertificateIdentity](https://wiki.traeger.de/en/software/sdk/opc-ua/net/api/opc.uafx.opccertificateidentity)
	- [OpcCertificateSettings](https://wiki.traeger.de/en/software/sdk/opc-ua/net/api/opc.uafx.opccertificatesettings)
	- [OpcCertificateValidationRules](https://wiki.traeger.de/en/software/sdk/opc-ua/net/api/opc.uafx.opccertificatevalidationrules)
	- [OpcCertificateValidationResult](https://wiki.traeger.de/en/software/sdk/opc-ua/net/api/opc.uafx.opccertificatevalidationresult)
	- [OpcCertificateImpeachment](https://wiki.traeger.de/en/software/sdk/opc-ua/net/api/opc.uafx.opccertificateimpeachment)
- Extensions
	- [OpcStatusCodeExtensions](https://wiki.traeger.de/en/software/sdk/opc-ua/net/api/opc.uafx.opcstatuscodeextensions)
- Historical Data
	- [OpcAggregate](https://wiki.traeger.de/en/software/sdk/opc-ua/net/api/opc.uafx.opcaggregate)
	- [OpcAggregateType](https://wiki.traeger.de/en/software/sdk/opc-ua/net/api/opc.uafx.opcaggregatetype)

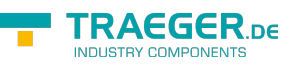

### [OpcAggregateConfiguration](https://wiki.traeger.de/en/software/sdk/opc-ua/net/api/opc.uafx.opcaggregateconfiguration)

- Security
	- o [OpcSecurity](https://wiki.traeger.de/en/software/sdk/opc-ua/net/api/opc.uafx.opcsecurity)
	- [OpcSecurityAlgorithm](https://wiki.traeger.de/en/software/sdk/opc-ua/net/api/opc.uafx.opcsecurityalgorithm)
	- [OpcSecurityMode](https://wiki.traeger.de/en/software/sdk/opc-ua/net/api/opc.uafx.opcsecuritymode)
	- o [OpcSecurityPolicy](https://wiki.traeger.de/en/software/sdk/opc-ua/net/api/opc.uafx.opcsecuritypolicy)
	- [OpcSecurityPolicyCollection](https://wiki.traeger.de/en/software/sdk/opc-ua/net/api/opc.uafx.opcsecuritypolicycollection)
	- [OpcSecurityTokenRequestType](https://wiki.traeger.de/en/software/sdk/opc-ua/net/api/opc.uafx.opcsecuritytokenrequesttype)
	- o [OpcAccessLevel](https://wiki.traeger.de/en/software/sdk/opc-ua/net/api/opc.uafx.opcaccesslevel)
	- [OpcAttributeWriteAccess](https://wiki.traeger.de/en/software/sdk/opc-ua/net/api/opc.uafx.opcattributewriteaccess)
	- [OpcIdentity](https://wiki.traeger.de/en/software/sdk/opc-ua/net/api/opc.uafx.opcidentity)
	- [OpcUserIdentity](https://wiki.traeger.de/en/software/sdk/opc-ua/net/api/opc.uafx.opcuseridentity)
	- [OpcImpersonationContext](https://wiki.traeger.de/en/software/sdk/opc-ua/net/api/opc.uafx.opcimpersonationcontext)
	- [OpcDefaultImpersonationContext](https://wiki.traeger.de/en/software/sdk/opc-ua/net/api/opc.uafx.opcdefaultimpersonationcontext)
- Subscriptions
	- [OpcNotification](https://wiki.traeger.de/en/software/sdk/opc-ua/net/api/opc.uafx.opcnotification)
	- [IOpcNotificationDataSet](https://wiki.traeger.de/en/software/sdk/opc-ua/net/api/opc.uafx.iopcnotificationdataset)
	- [OpcNotificationDataSetCollection](https://wiki.traeger.de/en/software/sdk/opc-ua/net/api/opc.uafx.opcnotificationdatasetcollection)
	- [OpcNotificationDataSetItem](https://wiki.traeger.de/en/software/sdk/opc-ua/net/api/opc.uafx.opcnotificationdatasetitem)
	- [OpcNotificationDataSetReadOnlyCollection](https://wiki.traeger.de/en/software/sdk/opc-ua/net/api/opc.uafx.opcnotificationdatasetreadonlycollection)
	- [OpcDeadbandType](https://wiki.traeger.de/en/software/sdk/opc-ua/net/api/opc.uafx.opcdeadbandtype)
	- [OpcDataChangeDataSet](https://wiki.traeger.de/en/software/sdk/opc-ua/net/api/opc.uafx.opcdatachangedataset)
	- [OpcDataChangeDataSetItem](https://wiki.traeger.de/en/software/sdk/opc-ua/net/api/opc.uafx.opcdatachangedatasetitem)
	- [OpcDataChangeFilter](https://wiki.traeger.de/en/software/sdk/opc-ua/net/api/opc.uafx.opcdatachangefilter)
	- [OpcDataChangeTrigger](https://wiki.traeger.de/en/software/sdk/opc-ua/net/api/opc.uafx.opcdatachangetrigger)
	- [OpcEventDataSet](https://wiki.traeger.de/en/software/sdk/opc-ua/net/api/opc.uafx.opceventdataset)
	- [OpcEventDataSetItem](https://wiki.traeger.de/en/software/sdk/opc-ua/net/api/opc.uafx.opceventdatasetitem)
	- [OpcMonitoringFilter](https://wiki.traeger.de/en/software/sdk/opc-ua/net/api/opc.uafx.opcmonitoringfilter)
	- [OpcMonitoringMode](https://wiki.traeger.de/en/software/sdk/opc-ua/net/api/opc.uafx.opcmonitoringmode)
	- [OpcAttributeOperand](https://wiki.traeger.de/en/software/sdk/opc-ua/net/api/opc.uafx.opcattributeoperand)
	- [OpcSimpleAttributeOperand](https://wiki.traeger.de/en/software/sdk/opc-ua/net/api/opc.uafx.opcsimpleattributeoperand)
	- [OpcSimpleAttributeOperandCollection](https://wiki.traeger.de/en/software/sdk/opc-ua/net/api/opc.uafx.opcsimpleattributeoperandcollection)
	- [OpcSimpleAttributeOperandReadOnlyCollection](https://wiki.traeger.de/en/software/sdk/opc-ua/net/api/opc.uafx.opcsimpleattributeoperandreadonlycollection)
	- [OpcFilterOperand](https://wiki.traeger.de/en/software/sdk/opc-ua/net/api/opc.uafx.opcfilteroperand)
	- [OpcFilterOperandCollection](https://wiki.traeger.de/en/software/sdk/opc-ua/net/api/opc.uafx.opcfilteroperandcollection)
	- [OpcFilterOperandReadOnlyCollection](https://wiki.traeger.de/en/software/sdk/opc-ua/net/api/opc.uafx.opcfilteroperandreadonlycollection)
	- [OpcFilterOperator](https://wiki.traeger.de/en/software/sdk/opc-ua/net/api/opc.uafx.opcfilteroperator)
	- [OpcElementOperand](https://wiki.traeger.de/en/software/sdk/opc-ua/net/api/opc.uafx.opcelementoperand)
	- [OpcLiteralOperand](https://wiki.traeger.de/en/software/sdk/opc-ua/net/api/opc.uafx.opcliteraloperand)
	- [OpcContentFilter](https://wiki.traeger.de/en/software/sdk/opc-ua/net/api/opc.uafx.opccontentfilter)
	- [OpcContentFilterElement](https://wiki.traeger.de/en/software/sdk/opc-ua/net/api/opc.uafx.opccontentfilterelement)
	- [OpcContentFilterElementCollection](https://wiki.traeger.de/en/software/sdk/opc-ua/net/api/opc.uafx.opccontentfilterelementcollection)
	- [OpcContentFilterElementFactory](https://wiki.traeger.de/en/software/sdk/opc-ua/net/api/opc.uafx.opccontentfilterelementfactory)
	- [OpcContentFilterElementReadOnlyCollection](https://wiki.traeger.de/en/software/sdk/opc-ua/net/api/opc.uafx.opccontentfilterelementreadonlycollection)
- Services
	- o Service Core
		- **[OpcResult](https://wiki.traeger.de/en/software/sdk/opc-ua/net/api/opc.uafx.opcresult)**
		- **[OpcResultCollection](https://wiki.traeger.de/en/software/sdk/opc-ua/net/api/opc.uafx.opcresultcollection)**
		- [OpcResultReadOnlyCollection](https://wiki.traeger.de/en/software/sdk/opc-ua/net/api/opc.uafx.opcresultreadonlycollection)

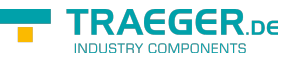

- [OpcStatus](https://wiki.traeger.de/en/software/sdk/opc-ua/net/api/opc.uafx.opcstatus)
- [OpcStatusCode](https://wiki.traeger.de/en/software/sdk/opc-ua/net/api/opc.uafx.opcstatuscode)
- **[OpcStatusCollection](https://wiki.traeger.de/en/software/sdk/opc-ua/net/api/opc.uafx.opcstatuscollection)**
- [OpcStatusAggregateBits](https://wiki.traeger.de/en/software/sdk/opc-ua/net/api/opc.uafx.opcstatusaggregatebits)
- **[OpcStatusLimitBits](https://wiki.traeger.de/en/software/sdk/opc-ua/net/api/opc.uafx.opcstatuslimitbits)**
- **[OpcTimestampSource](https://wiki.traeger.de/en/software/sdk/opc-ua/net/api/opc.uafx.opctimestampsource)**
- [OpcTimestampsToReturn](https://wiki.traeger.de/en/software/sdk/opc-ua/net/api/opc.uafx.opctimestampstoreturn)
- Read Service
	- [OpcReadNode](https://wiki.traeger.de/en/software/sdk/opc-ua/net/api/opc.uafx.opcreadnode)
	- [OpcReadNodeCollection](https://wiki.traeger.de/en/software/sdk/opc-ua/net/api/opc.uafx.opcreadnodecollection)
- Write Service
	- [OpcWriteNode](https://wiki.traeger.de/en/software/sdk/opc-ua/net/api/opc.uafx.opcwritenode)
	- **D**ocWriteNodeCollection
- Call Service
	- [OpcCallMethod](https://wiki.traeger.de/en/software/sdk/opc-ua/net/api/opc.uafx.opccallmethod)
	- [OpcCallMethodCollection](https://wiki.traeger.de/en/software/sdk/opc-ua/net/api/opc.uafx.opccallmethodcollection)
- ReadHistory Service
	- [OpcReadEventHistoryDetails](https://wiki.traeger.de/en/software/sdk/opc-ua/net/api/opc.uafx.opcreadeventhistorydetails)
	- [OpcReadHistoryDetails](https://wiki.traeger.de/en/software/sdk/opc-ua/net/api/opc.uafx.opcreadhistorydetails)
	- [OpcReadNodeHistoryAtTimeDetails](https://wiki.traeger.de/en/software/sdk/opc-ua/net/api/opc.uafx.opcreadnodehistoryattimedetails)
	- [OpcReadNodeHistoryDetails](https://wiki.traeger.de/en/software/sdk/opc-ua/net/api/opc.uafx.opcreadnodehistorydetails)
	- [OpcReadNodeHistoryModifiedDetails](https://wiki.traeger.de/en/software/sdk/opc-ua/net/api/opc.uafx.opcreadnodehistorymodifieddetails)
	- [OpcReadNodeHistoryProcessedDetails](https://wiki.traeger.de/en/software/sdk/opc-ua/net/api/opc.uafx.opcreadnodehistoryprocesseddetails)
	- [OpcReadNodeHistoryRawDetails](https://wiki.traeger.de/en/software/sdk/opc-ua/net/api/opc.uafx.opcreadnodehistoryrawdetails)
- DeleteHistory Service
	- [OpcDeleteNodeHistoryAtTimeDetails](https://wiki.traeger.de/en/software/sdk/opc-ua/net/api/opc.uafx.opcdeletenodehistoryattimedetails)
	- [OpcDeleteNodeHistoryDetails](https://wiki.traeger.de/en/software/sdk/opc-ua/net/api/opc.uafx.opcdeletenodehistorydetails)
	- [OpcDeleteNodeHistoryModifiedDetails](https://wiki.traeger.de/en/software/sdk/opc-ua/net/api/opc.uafx.opcdeletenodehistorymodifieddetails)
	- [OpcDeleteNodeHistoryRawDetails](https://wiki.traeger.de/en/software/sdk/opc-ua/net/api/opc.uafx.opcdeletenodehistoryrawdetails)
- UpdateHistory Service
	- [OpcUpdateNodeHistoryDataDetails](https://wiki.traeger.de/en/software/sdk/opc-ua/net/api/opc.uafx.opcupdatenodehistorydatadetails)
	- [OpcUpdateNodeHistoryDetails](https://wiki.traeger.de/en/software/sdk/opc-ua/net/api/opc.uafx.opcupdatenodehistorydetails)
	- [OpcUpdateNodeHistoryDetailsCollection](https://wiki.traeger.de/en/software/sdk/opc-ua/net/api/opc.uafx.opcupdatenodehistorydetailscollection)
	- [OpcUpdateNodeHistoryStructureDataDetails](https://wiki.traeger.de/en/software/sdk/opc-ua/net/api/opc.uafx.opcupdatenodehistorystructuredatadetails)
	- [OpcHistoryModificationType](https://wiki.traeger.de/en/software/sdk/opc-ua/net/api/opc.uafx.opchistorymodificationtype)
	- [OpcHistoryUpdateType](https://wiki.traeger.de/en/software/sdk/opc-ua/net/api/opc.uafx.opchistoryupdatetype)
- AddNodes Service
	- [OpcAddNode](https://wiki.traeger.de/en/software/sdk/opc-ua/net/api/opc.uafx.opcaddnode)
	- [OpcAddNodeCollection](https://wiki.traeger.de/en/software/sdk/opc-ua/net/api/opc.uafx.opcaddnodecollection)
	- **[OpcAddNodeResult](https://wiki.traeger.de/en/software/sdk/opc-ua/net/api/opc.uafx.opcaddnoderesult)**
	- [OpcAddNodeResultCollection](https://wiki.traeger.de/en/software/sdk/opc-ua/net/api/opc.uafx.opcaddnoderesultcollection)
	- [OpcAddInstanceNode](https://wiki.traeger.de/en/software/sdk/opc-ua/net/api/opc.uafx.opcaddinstancenode)
	- [OpcAddObjectNode](https://wiki.traeger.de/en/software/sdk/opc-ua/net/api/opc.uafx.opcaddobjectnode)
	- [OpcAddObjectNode.TypeDefinition](https://wiki.traeger.de/en/software/sdk/opc-ua/net/api/opc.uafx.opcaddobjectnode.typedefinition)
	- [OpcAddFolderNode](https://wiki.traeger.de/en/software/sdk/opc-ua/net/api/opc.uafx.opcaddfoldernode)
	- [OpcAddPropertyNode](https://wiki.traeger.de/en/software/sdk/opc-ua/net/api/opc.uafx.opcaddpropertynode)
	- [OpcAddVariableNode](https://wiki.traeger.de/en/software/sdk/opc-ua/net/api/opc.uafx.opcaddvariablenode)
	- [OpcAddVariableNode.TypeDefinition](https://wiki.traeger.de/en/software/sdk/opc-ua/net/api/opc.uafx.opcaddvariablenode.typedefinition)
	- [OpcAddDataVariableNode](https://wiki.traeger.de/en/software/sdk/opc-ua/net/api/opc.uafx.opcadddatavariablenode)

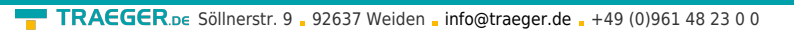

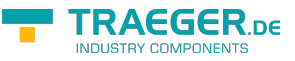

- [OpcAddAnalogItemNode](https://wiki.traeger.de/en/software/sdk/opc-ua/net/api/opc.uafx.opcaddanalogitemnode)
- [OpcAddDataItemNode](https://wiki.traeger.de/en/software/sdk/opc-ua/net/api/opc.uafx.opcadddataitemnode)
- [OpcAddObjectTypeNode](https://wiki.traeger.de/en/software/sdk/opc-ua/net/api/opc.uafx.opcaddobjecttypenode)
- [OpcAddVariableTypeNode](https://wiki.traeger.de/en/software/sdk/opc-ua/net/api/opc.uafx.opcaddvariabletypenode)
- [OpcAddTypeNode](https://wiki.traeger.de/en/software/sdk/opc-ua/net/api/opc.uafx.opcaddtypenode)
- AddReferences Service
	- [OpcAddReference](https://wiki.traeger.de/en/software/sdk/opc-ua/net/api/opc.uafx.opcaddreference)
	- **[OpcAddReferenceCollection](https://wiki.traeger.de/en/software/sdk/opc-ua/net/api/opc.uafx.opcaddreferencecollection)**
- DeleteNodes Service
	- [OpcDeleteNode](https://wiki.traeger.de/en/software/sdk/opc-ua/net/api/opc.uafx.opcdeletenode)
	- **[OpcDeleteNodeCollection](https://wiki.traeger.de/en/software/sdk/opc-ua/net/api/opc.uafx.opcdeletenodecollection)**
- DeleteReferences Service
	- **[OpcDeleteReference](https://wiki.traeger.de/en/software/sdk/opc-ua/net/api/opc.uafx.opcdeletereference)**
	- [OpcDeleteReferenceCollection](https://wiki.traeger.de/en/software/sdk/opc-ua/net/api/opc.uafx.opcdeletereferencecollection)
- Register Service
	- [OpcRegisterNode](https://wiki.traeger.de/en/software/sdk/opc-ua/net/api/opc.uafx.opcregisternode)
		- [OpcRegisterNodeCollection](https://wiki.traeger.de/en/software/sdk/opc-ua/net/api/opc.uafx.opcregisternodecollection)
- Unregister Service
	- [OpcUnregisterNode](https://wiki.traeger.de/en/software/sdk/opc-ua/net/api/opc.uafx.opcunregisternode)
	- [OpcUnregisterNodeCollection](https://wiki.traeger.de/en/software/sdk/opc-ua/net/api/opc.uafx.opcunregisternodecollection)
- Transport
	- [OpcAddressScope](https://wiki.traeger.de/en/software/sdk/opc-ua/net/api/opc.uafx.opcaddressscope)
	- [OpcEndpointConfiguration](https://wiki.traeger.de/en/software/sdk/opc-ua/net/api/opc.uafx.opcendpointconfiguration)
	- [OpcEndpointDescription](https://wiki.traeger.de/en/software/sdk/opc-ua/net/api/opc.uafx.opcendpointdescription)
	- [OpcEndpointDescriptionCollection](https://wiki.traeger.de/en/software/sdk/opc-ua/net/api/opc.uafx.opcendpointdescriptioncollection)
	- [OpcEndpointIdentity](https://wiki.traeger.de/en/software/sdk/opc-ua/net/api/opc.uafx.opcendpointidentity)
	- [OpcEndpointIdentityReadOnlyCollection](https://wiki.traeger.de/en/software/sdk/opc-ua/net/api/opc.uafx.opcendpointidentityreadonlycollection)
	- o [OpcSocketIdentity](https://wiki.traeger.de/en/software/sdk/opc-ua/net/api/opc.uafx.opcsocketidentity)
	- [OpcTransport](https://wiki.traeger.de/en/software/sdk/opc-ua/net/api/opc.uafx.opctransport)
	- [OpcTransportProfile](https://wiki.traeger.de/en/software/sdk/opc-ua/net/api/opc.uafx.opctransportprofile)
	- [OpcTransportProfiles](https://wiki.traeger.de/en/software/sdk/opc-ua/net/api/opc.uafx.opctransportprofiles)

## <span id="page-7-0"></span>Client API

- [Categories](#page--1-0)
- [Namespace](#page--1-0)

[Application](https://wiki.traeger.de/en/software/sdk/opc-ua/net/api/api.client.application) [Browsing](https://wiki.traeger.de/en/software/sdk/opc-ua/net/api/api.client.browsing) [Discovery](https://wiki.traeger.de/en/software/sdk/opc-ua/net/api/api.client.discovery) [Extensions](https://wiki.traeger.de/en/software/sdk/opc-ua/net/api/api.client.extensions) [Historical Data](https://wiki.traeger.de/en/software/sdk/opc-ua/net/api/api.client.historical-data) [IO/Streaming](https://wiki.traeger.de/en/software/sdk/opc-ua/net/api/api.client.io-streaming) [Security](https://wiki.traeger.de/en/software/sdk/opc-ua/net/api/api.client.security) [Sessions](https://wiki.traeger.de/en/software/sdk/opc-ua/net/api/api.client.sessions) [Subscriptions](https://wiki.traeger.de/en/software/sdk/opc-ua/net/api/api.client.subscriptions) **[Transport](https://wiki.traeger.de/en/software/sdk/opc-ua/net/api/api.client.transport)** 

### **[Opc.UaFx.Client Namespace](https://wiki.traeger.de/en/software/sdk/opc-ua/net/api/opc.uafx.client)**

- Application
	- [Licenser](https://wiki.traeger.de/en/software/sdk/opc-ua/net/api/opc.uafx.client.licenser)
	- [OpcClient](https://wiki.traeger.de/en/software/sdk/opc-ua/net/api/opc.uafx.client.opcclient)
	- [OpcClientApplication](https://wiki.traeger.de/en/software/sdk/opc-ua/net/api/opc.uafx.client.opcclientapplication)
	- [OpcClientState](https://wiki.traeger.de/en/software/sdk/opc-ua/net/api/opc.uafx.client.opcclientstate)
- Browsing
	- [OpcBrowseNodeContext](https://wiki.traeger.de/en/software/sdk/opc-ua/net/api/opc.uafx.client.opcbrowsenodecontext)

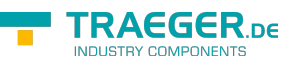

- [OpcNodeInfo](https://wiki.traeger.de/en/software/sdk/opc-ua/net/api/opc.uafx.client.opcnodeinfo)
- [OpcAttributeInfo](https://wiki.traeger.de/en/software/sdk/opc-ua/net/api/opc.uafx.client.opcattributeinfo)
- [OpcInstanceNodeInfo](https://wiki.traeger.de/en/software/sdk/opc-ua/net/api/opc.uafx.client.opcinstancenodeinfo)
- [OpcObjectNodeInfo](https://wiki.traeger.de/en/software/sdk/opc-ua/net/api/opc.uafx.client.opcobjectnodeinfo)
- [OpcVariableNodeInfo](https://wiki.traeger.de/en/software/sdk/opc-ua/net/api/opc.uafx.client.opcvariablenodeinfo)
- [OpcAnalogItemNodeInfo](https://wiki.traeger.de/en/software/sdk/opc-ua/net/api/opc.uafx.client.opcanalogitemnodeinfo)
- [OpcTypeNodeInfo](https://wiki.traeger.de/en/software/sdk/opc-ua/net/api/opc.uafx.client.opctypenodeinfo)
- [OpcObjectTypeNodeInfo](https://wiki.traeger.de/en/software/sdk/opc-ua/net/api/opc.uafx.client.opcobjecttypenodeinfo)
- [OpcVariableTypeNodeInfo](https://wiki.traeger.de/en/software/sdk/opc-ua/net/api/opc.uafx.client.opcvariabletypenodeinfo)
- [OpcMethodNodeInfo](https://wiki.traeger.de/en/software/sdk/opc-ua/net/api/opc.uafx.client.opcmethodnodeinfo)
- [OpcArgumentInfo](https://wiki.traeger.de/en/software/sdk/opc-ua/net/api/opc.uafx.client.opcargumentinfo)
- [OpcDataTypeSystemNodeInfo](https://wiki.traeger.de/en/software/sdk/opc-ua/net/api/opc.uafx.client.opcdatatypesystemnodeinfo)
- [OpcDataTypeDictionaryNodeInfo](https://wiki.traeger.de/en/software/sdk/opc-ua/net/api/opc.uafx.client.opcdatatypedictionarynodeinfo)
- [OpcDataTypeDescriptionNodeInfo](https://wiki.traeger.de/en/software/sdk/opc-ua/net/api/opc.uafx.client.opcdatatypedescriptionnodeinfo)
- [OpcDataTypeEncodingNodeInfo](https://wiki.traeger.de/en/software/sdk/opc-ua/net/api/opc.uafx.client.opcdatatypeencodingnodeinfo)
- [OpcDataTypeNodeInfo](https://wiki.traeger.de/en/software/sdk/opc-ua/net/api/opc.uafx.client.opcdatatypenodeinfo)
- Discovery
	- [OpcDiscoveryClient](https://wiki.traeger.de/en/software/sdk/opc-ua/net/api/opc.uafx.client.opcdiscoveryclient)
- Extensions
	- [OpcAcknowledgeableConditionExtension](https://wiki.traeger.de/en/software/sdk/opc-ua/net/api/opc.uafx.client.opcacknowledgeableconditionextension)
	- [OpcAcknowledgeableConditionNodeExtension](https://wiki.traeger.de/en/software/sdk/opc-ua/net/api/opc.uafx.client.opcacknowledgeableconditionnodeextension)
	- [OpcConditionExtension](https://wiki.traeger.de/en/software/sdk/opc-ua/net/api/opc.uafx.client.opcconditionextension)
	- [OpcConditionNodeExtension](https://wiki.traeger.de/en/software/sdk/opc-ua/net/api/opc.uafx.client.opcconditionnodeextension)
	- [OpcDialogConditionExtension](https://wiki.traeger.de/en/software/sdk/opc-ua/net/api/opc.uafx.client.opcdialogconditionextension)
	- [OpcDialogConditionNodeExtension](https://wiki.traeger.de/en/software/sdk/opc-ua/net/api/opc.uafx.client.opcdialogconditionnodeextension)
	- [OpcNodeValueExtensions](https://wiki.traeger.de/en/software/sdk/opc-ua/net/api/opc.uafx.client.opcnodevalueextensions)
- Historical Data
	- [OpcNodeHistoryCommand](https://wiki.traeger.de/en/software/sdk/opc-ua/net/api/opc.uafx.client.opcnodehistorycommand)
	- [OpcCreateNodeHistory](https://wiki.traeger.de/en/software/sdk/opc-ua/net/api/opc.uafx.client.opccreatenodehistory)
	- [OpcDeleteNodeHistory](https://wiki.traeger.de/en/software/sdk/opc-ua/net/api/opc.uafx.client.opcdeletenodehistory)
	- [OpcDeleteNodeHistoryAtTime](https://wiki.traeger.de/en/software/sdk/opc-ua/net/api/opc.uafx.client.opcdeletenodehistoryattime)
	- [OpcDeleteNodeHistoryModified](https://wiki.traeger.de/en/software/sdk/opc-ua/net/api/opc.uafx.client.opcdeletenodehistorymodified)
	- [OpcReadNodeHistory](https://wiki.traeger.de/en/software/sdk/opc-ua/net/api/opc.uafx.client.opcreadnodehistory)
	- [OpcReplaceNodeHistory](https://wiki.traeger.de/en/software/sdk/opc-ua/net/api/opc.uafx.client.opcreplacenodehistory)
	- [OpcUpdateNodeHistory](https://wiki.traeger.de/en/software/sdk/opc-ua/net/api/opc.uafx.client.opcupdatenodehistory)
- IO / Streaming
	- [OpcFile](https://wiki.traeger.de/en/software/sdk/opc-ua/net/api/opc.uafx.client.opcfile)
	- [OpcFileInfo](https://wiki.traeger.de/en/software/sdk/opc-ua/net/api/opc.uafx.client.opcfileinfo)
	- [OpcFileMethods](https://wiki.traeger.de/en/software/sdk/opc-ua/net/api/opc.uafx.client.opcfilemethods)
	- [OpcFileNodeContext](https://wiki.traeger.de/en/software/sdk/opc-ua/net/api/opc.uafx.client.opcfilenodecontext)
	- [OpcFileStream](https://wiki.traeger.de/en/software/sdk/opc-ua/net/api/opc.uafx.client.opcfilestream)
	- o [OpcNodeStream](https://wiki.traeger.de/en/software/sdk/opc-ua/net/api/opc.uafx.client.opcnodestream)
	- [SafeOpcFileHandle](https://wiki.traeger.de/en/software/sdk/opc-ua/net/api/opc.uafx.client.safeopcfilehandle)
- Security
	- o [OpcClientSecurity](https://wiki.traeger.de/en/software/sdk/opc-ua/net/api/opc.uafx.client.opcclientsecurity)
	- [OpcClientIdentity](https://wiki.traeger.de/en/software/sdk/opc-ua/net/api/opc.uafx.client.opcclientidentity)
- Sessions
	- [OpcNodeAccessContext](https://wiki.traeger.de/en/software/sdk/opc-ua/net/api/opc.uafx.client.opcnodeaccesscontext)
- Subscriptions

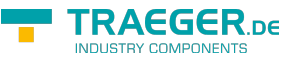

- [OpcSubscribeNode](https://wiki.traeger.de/en/software/sdk/opc-ua/net/api/opc.uafx.client.opcsubscribenode)
- [OpcSubscribeDataChange](https://wiki.traeger.de/en/software/sdk/opc-ua/net/api/opc.uafx.client.opcsubscribedatachange)
- [OpcSubscribeEvent](https://wiki.traeger.de/en/software/sdk/opc-ua/net/api/opc.uafx.client.opcsubscribeevent)
- o [OpcSubscription](https://wiki.traeger.de/en/software/sdk/opc-ua/net/api/opc.uafx.client.opcsubscription)
- [OpcSubscriptionChanges](https://wiki.traeger.de/en/software/sdk/opc-ua/net/api/opc.uafx.client.opcsubscriptionchanges)
- [OpcSubscriptionCollection](https://wiki.traeger.de/en/software/sdk/opc-ua/net/api/opc.uafx.client.opcsubscriptioncollection)
- [OpcSubscriptionReadOnlyCollection](https://wiki.traeger.de/en/software/sdk/opc-ua/net/api/opc.uafx.client.opcsubscriptionreadonlycollection)
- [OpcMonitoredItem](https://wiki.traeger.de/en/software/sdk/opc-ua/net/api/opc.uafx.client.opcmonitoreditem)
- [OpcMonitoredItemCollection](https://wiki.traeger.de/en/software/sdk/opc-ua/net/api/opc.uafx.client.opcmonitoreditemcollection)
- [OpcMonitoredItemQueueMode](https://wiki.traeger.de/en/software/sdk/opc-ua/net/api/opc.uafx.client.opcmonitoreditemqueuemode)
- [OpcMonitoredItemReadOnlyCollection](https://wiki.traeger.de/en/software/sdk/opc-ua/net/api/opc.uafx.client.opcmonitoreditemreadonlycollection)
- [OpcMonitoredItemStatus](https://wiki.traeger.de/en/software/sdk/opc-ua/net/api/opc.uafx.client.opcmonitoreditemstatus)
- [OpcFilter](https://wiki.traeger.de/en/software/sdk/opc-ua/net/api/opc.uafx.client.opcfilter)
- [OpcFilterFactory](https://wiki.traeger.de/en/software/sdk/opc-ua/net/api/opc.uafx.client.opcfilterfactory)
- [OpcEventFilterFactory](https://wiki.traeger.de/en/software/sdk/opc-ua/net/api/opc.uafx.client.opceventfilterfactory)
- [OpcEventFilterConstrainedFactory](https://wiki.traeger.de/en/software/sdk/opc-ua/net/api/opc.uafx.client.opceventfilterconstrainedfactory)
- Transport
	- [OpcClientServices](https://wiki.traeger.de/en/software/sdk/opc-ua/net/api/opc.uafx.client.opcclientservices)
	- [OpcClientKeepAlive](https://wiki.traeger.de/en/software/sdk/opc-ua/net/api/opc.uafx.client.opcclientkeepalive)
	- [OpcCallMethodOptions](https://wiki.traeger.de/en/software/sdk/opc-ua/net/api/opc.uafx.client.opccallmethodoptions)

### <span id="page-9-0"></span>Server API

- [Categories](#page--1-0)
- [Namespace](#page--1-0)

[Application](https://wiki.traeger.de/en/software/sdk/opc-ua/net/api/api.server.application) [Address Space](https://wiki.traeger.de/en/software/sdk/opc-ua/net/api/api.server.address-space) [Discovery](https://wiki.traeger.de/en/software/sdk/opc-ua/net/api/api.server.discovery) [Extensions](https://wiki.traeger.de/en/software/sdk/opc-ua/net/api/api.server.extensions) [Historical Data](https://wiki.traeger.de/en/software/sdk/opc-ua/net/api/api.server.historical-data) [Security](https://wiki.traeger.de/en/software/sdk/opc-ua/net/api/api.server.security) [Sessions](https://wiki.traeger.de/en/software/sdk/opc-ua/net/api/api.server.sessions) [Subscriptions](https://wiki.traeger.de/en/software/sdk/opc-ua/net/api/api.server.subscriptions) [Transport](https://wiki.traeger.de/en/software/sdk/opc-ua/net/api/api.server.transport) **[Opc.UaFx.Server Namespace](https://wiki.traeger.de/en/software/sdk/opc-ua/net/api/opc.uafx.server)**

- Application
	- [Licenser](https://wiki.traeger.de/en/software/sdk/opc-ua/net/api/opc.uafx.server.licenser)
	- [OpcServer](https://wiki.traeger.de/en/software/sdk/opc-ua/net/api/opc.uafx.server.opcserver)
	- [OpcServerBase](https://wiki.traeger.de/en/software/sdk/opc-ua/net/api/opc.uafx.server.opcserverbase)
	- [OpcServerInfo](https://wiki.traeger.de/en/software/sdk/opc-ua/net/api/opc.uafx.server.opcserverinfo)
	- [OpcServerApplication](https://wiki.traeger.de/en/software/sdk/opc-ua/net/api/opc.uafx.server.opcserverapplication)
	- [OpcServerServiceApplication](https://wiki.traeger.de/en/software/sdk/opc-ua/net/api/opc.uafx.server.opcserverserviceapplication)
	- [OpcServerType](https://wiki.traeger.de/en/software/sdk/opc-ua/net/api/opc.uafx.server.opcservertype)
	- [OpcServerState](https://wiki.traeger.de/en/software/sdk/opc-ua/net/api/opc.uafx.server.opcserverstate)
- Address Space
	- [OpcAddressSpace](https://wiki.traeger.de/en/software/sdk/opc-ua/net/api/opc.uafx.server.opcaddressspace)
	- [OpcNodeManager](https://wiki.traeger.de/en/software/sdk/opc-ua/net/api/opc.uafx.server.opcnodemanager)
	- [OpcNodeManagerCollection](https://wiki.traeger.de/en/software/sdk/opc-ua/net/api/opc.uafx.server.opcnodemanagercollection)
	- [OpcNodeSetManager](https://wiki.traeger.de/en/software/sdk/opc-ua/net/api/opc.uafx.server.opcnodesetmanager)
	- [OpcLocalReference](https://wiki.traeger.de/en/software/sdk/opc-ua/net/api/opc.uafx.server.opclocalreference)
	- [OpcLocalReferenceCollection](https://wiki.traeger.de/en/software/sdk/opc-ua/net/api/opc.uafx.server.opclocalreferencecollection)
	- o [OpcNodeAccessToken](https://wiki.traeger.de/en/software/sdk/opc-ua/net/api/opc.uafx.server.opcnodeaccesstoken)
	- [OpcNodeAccessTokenCollection](https://wiki.traeger.de/en/software/sdk/opc-ua/net/api/opc.uafx.server.opcnodeaccesstokencollection)
	- [OpcNamespaceIndexCollection](https://wiki.traeger.de/en/software/sdk/opc-ua/net/api/opc.uafx.server.opcnamespaceindexcollection)

**TRAEGER** DE

- [OpcReadOnlyNamespaceIndexCollection](https://wiki.traeger.de/en/software/sdk/opc-ua/net/api/opc.uafx.server.opcreadonlynamespaceindexcollection)
- [OpcNamespaceUriCollection](https://wiki.traeger.de/en/software/sdk/opc-ua/net/api/opc.uafx.server.opcnamespaceuricollection)
- [OpcReadOnlyNamespaceUriCollection](https://wiki.traeger.de/en/software/sdk/opc-ua/net/api/opc.uafx.server.opcreadonlynamespaceuricollection)
- Discovery
	- [OpcDiscoveryServer](https://wiki.traeger.de/en/software/sdk/opc-ua/net/api/opc.uafx.server.opcdiscoveryserver)
	- [OpcDiscoveryServerApplication](https://wiki.traeger.de/en/software/sdk/opc-ua/net/api/opc.uafx.server.opcdiscoveryserverapplication)
	- [OpcDiscoveryServerServiceApplication](https://wiki.traeger.de/en/software/sdk/opc-ua/net/api/opc.uafx.server.opcdiscoveryserverserviceapplication)
- Extensions
	- [OpcConditionNodeExtension](https://wiki.traeger.de/en/software/sdk/opc-ua/net/api/opc.uafx.server.opcconditionnodeextension)
	- [OpcStateMachineNodeExtension](https://wiki.traeger.de/en/software/sdk/opc-ua/net/api/opc.uafx.server.opcstatemachinenodeextension)
- Historical Data
	- [OpcNodeHistorian](https://wiki.traeger.de/en/software/sdk/opc-ua/net/api/opc.uafx.server.opcnodehistorian)
	- [IOpcNodeHistoryProvider](https://wiki.traeger.de/en/software/sdk/opc-ua/net/api/opc.uafx.server.iopcnodehistoryprovider)
	- [OpcReadHistoryOptions](https://wiki.traeger.de/en/software/sdk/opc-ua/net/api/opc.uafx.server.opcreadhistoryoptions)
	- [OpcDeleteHistoryOptions](https://wiki.traeger.de/en/software/sdk/opc-ua/net/api/opc.uafx.server.opcdeletehistoryoptions)
- Security
	- Configuration
		- **[OpcServerSecurity](https://wiki.traeger.de/en/software/sdk/opc-ua/net/api/opc.uafx.server.opcserversecurity)**
	- Access Control
		- [OpcAnonymousAcl](https://wiki.traeger.de/en/software/sdk/opc-ua/net/api/opc.uafx.server.opcanonymousacl)
		- [OpcCertificateAcl](https://wiki.traeger.de/en/software/sdk/opc-ua/net/api/opc.uafx.server.opccertificateacl)
		- [OpcAccessControlEntry](https://wiki.traeger.de/en/software/sdk/opc-ua/net/api/opc.uafx.server.opcaccesscontrolentry)
		- [OpcAccessControlEntryReadOnlyCollection](https://wiki.traeger.de/en/software/sdk/opc-ua/net/api/opc.uafx.server.opcaccesscontrolentryreadonlycollection)
		- [OpcAccessControlList](https://wiki.traeger.de/en/software/sdk/opc-ua/net/api/opc.uafx.server.opcaccesscontrollist)
		- [OpcAccessControlListReadOnlyCollection](https://wiki.traeger.de/en/software/sdk/opc-ua/net/api/opc.uafx.server.opcaccesscontrollistreadonlycollection)
		- [OpcAccessControlMode](https://wiki.traeger.de/en/software/sdk/opc-ua/net/api/opc.uafx.server.opcaccesscontrolmode)
		- [OpcIssuedTokenAcl](https://wiki.traeger.de/en/software/sdk/opc-ua/net/api/opc.uafx.server.opcissuedtokenacl)
		- [OpcUserNameAcl](https://wiki.traeger.de/en/software/sdk/opc-ua/net/api/opc.uafx.server.opcusernameacl)
	- $\circ$  Principal
		- **[OpcPrincipal](https://wiki.traeger.de/en/software/sdk/opc-ua/net/api/opc.uafx.server.opcprincipal)**
		- **[OpcServerIdentity](https://wiki.traeger.de/en/software/sdk/opc-ua/net/api/opc.uafx.server.opcserveridentity)**
- Sessions
	- [OpcSession](https://wiki.traeger.de/en/software/sdk/opc-ua/net/api/opc.uafx.server.opcsession)
	- [OpcSessionDiagnostics](https://wiki.traeger.de/en/software/sdk/opc-ua/net/api/opc.uafx.server.opcsessiondiagnostics)
	- [OpcOperationContext](https://wiki.traeger.de/en/software/sdk/opc-ua/net/api/opc.uafx.server.opcoperationcontext)
	- [OpcOperationType](https://wiki.traeger.de/en/software/sdk/opc-ua/net/api/opc.uafx.server.opcoperationtype)
	- [OpcOperationTypeReadOnlyCollection](https://wiki.traeger.de/en/software/sdk/opc-ua/net/api/opc.uafx.server.opcoperationtypereadonlycollection)
	- [OpcRequestOperationType](https://wiki.traeger.de/en/software/sdk/opc-ua/net/api/opc.uafx.server.opcrequestoperationtype)
- Subscriptions
	- [OpcSubscription](https://wiki.traeger.de/en/software/sdk/opc-ua/net/api/opc.uafx.server.opcsubscription)
	- [OpcSubscriptionDiagnostics](https://wiki.traeger.de/en/software/sdk/opc-ua/net/api/opc.uafx.server.opcsubscriptiondiagnostics)
	- o [OpcMonitoredItem](https://wiki.traeger.de/en/software/sdk/opc-ua/net/api/opc.uafx.server.opcmonitoreditem)
- Transport
	- [OpcServerBinding](https://wiki.traeger.de/en/software/sdk/opc-ua/net/api/opc.uafx.server.opcserverbinding)
	- [OpcServerDiagnostics](https://wiki.traeger.de/en/software/sdk/opc-ua/net/api/opc.uafx.server.opcserverdiagnostics)
	- [OpcServiceCounter](https://wiki.traeger.de/en/software/sdk/opc-ua/net/api/opc.uafx.server.opcservicecounter)
	- [OpcRequestType](https://wiki.traeger.de/en/software/sdk/opc-ua/net/api/opc.uafx.server.opcrequesttype)

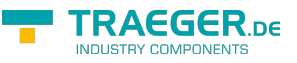

## <span id="page-11-0"></span>Classic API

- [Categories](#page--1-0)
- [Namespace](#page--1-0)

[Application](https://wiki.traeger.de/en/software/sdk/opc-ua/net/api/api.classic.application) [Discovery](https://wiki.traeger.de/en/software/sdk/opc-ua/net/api/api.classic.discovery) [Endpoints](https://wiki.traeger.de/en/software/sdk/opc-ua/net/api/api.classic.endpoints) [Interfaces](https://wiki.traeger.de/en/software/sdk/opc-ua/net/api/api.classic.interfaces) **[Opc.UaFx.Classic Namespace](https://wiki.traeger.de/en/software/sdk/opc-ua/net/api/opc.uafx.classic)**

- Application
	- [OpcClassicApplicationDescription](https://wiki.traeger.de/en/software/sdk/opc-ua/net/api/opc.uafx.classic.opcclassicapplicationdescription)
	- [OpcClassicApplicationDescriptionCollection](https://wiki.traeger.de/en/software/sdk/opc-ua/net/api/opc.uafx.classic.opcclassicapplicationdescriptioncollection)
- Discovery
	- [OpcClassicDiscoveryClient](https://wiki.traeger.de/en/software/sdk/opc-ua/net/api/opc.uafx.client.classic.opcclassicdiscoveryclient)
- Endpoints
	- [OpcClassicEndpointDescription](https://wiki.traeger.de/en/software/sdk/opc-ua/net/api/opc.uafx.classic.opcclassicendpointdescription)
	- [OpcClassicEndpointDescriptionCollection](https://wiki.traeger.de/en/software/sdk/opc-ua/net/api/opc.uafx.classic.opcclassicendpointdescriptioncollection)
- Interfaces
	- [OpcClassicInterface](https://wiki.traeger.de/en/software/sdk/opc-ua/net/api/opc.uafx.classic.opcclassicinterface)
	- [OpcClassicInterfaceCategory](https://wiki.traeger.de/en/software/sdk/opc-ua/net/api/opc.uafx.classic.opcclassicinterfacecategory)
	- [OpcClassicInterfaceCollection](https://wiki.traeger.de/en/software/sdk/opc-ua/net/api/opc.uafx.classic.opcclassicinterfacecollection)
	- [OpcClassicInterfaces](https://wiki.traeger.de/en/software/sdk/opc-ua/net/api/opc.uafx.classic.opcclassicinterfaces)

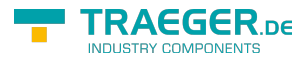

## **Table of Contents**

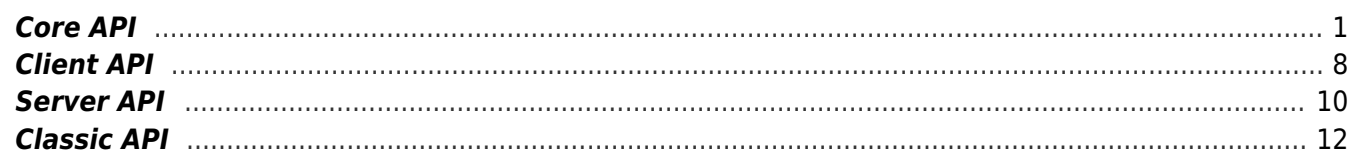

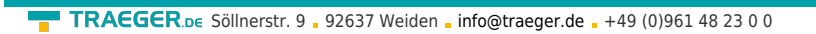

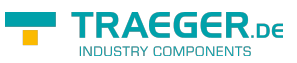